## Passing structs to Functions (7.5)

- structs can be passed to functions by reference or value in the same manner that other data types have been passed
- Generally, passing structs by reference is preferred since passing by value requires a local copy of the struct to be created within the function's variables

CS250 Introduction to Computer Science II

1

2

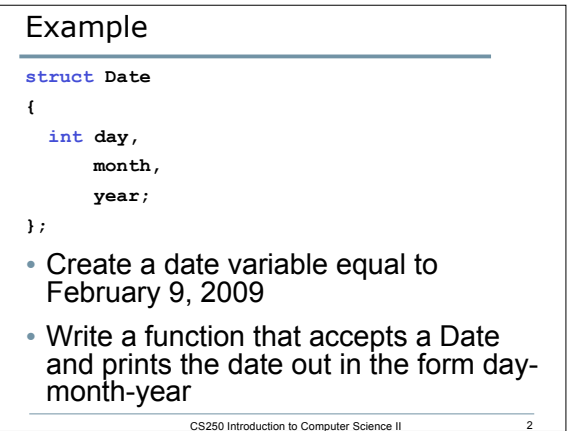

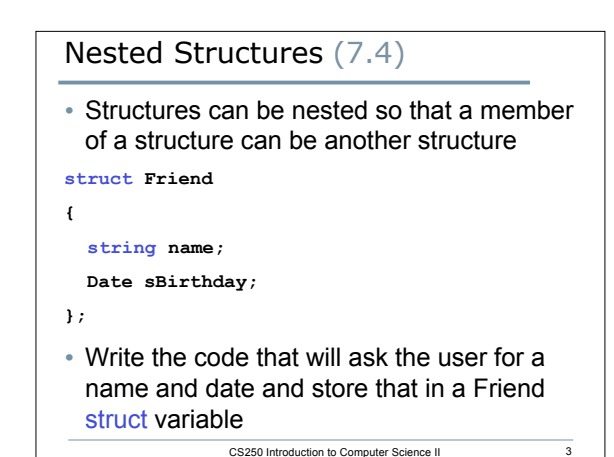

## Arrays of structs (7.13)

- It is possible to declare an array of structs
- A datafile called athletes.txt exists which contains an unknown amount of information where each line of the file contains an id, age, and weight of a specific athlete. The program will contain two functions:
	- <sup>o</sup> **void readAthleteData**  This function reads in up to 100 lines of data into an array of structs and returns the number of athletes in the datafile.
	- <sup>o</sup> **int whatAge**  This function returns the age of the athlete with the given idNumber.
- Declare a struct for each athlete's data
- Create an array of structs to hold all athlete's data

CS250 Introduction to Computer Science II

4

• Write each function described above